# Sentimine: Towards a cregit Plugin to Analyze the Sentiment Behind the Linux Kernel Code

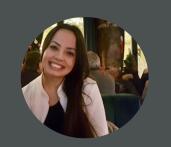

Isabella Ferreira
Polytechnique Montréal

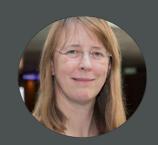

Kate Stewart Linux Foundation

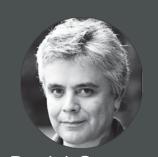

Daniel German University of Victoria

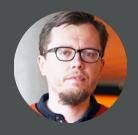

Bram Adams Polytechnique Montréal

#### Linus Torvalds' temporary leave in September 2018 ...

From: Linus Torvalds <torvalds@linux-foundation.org>

To: Linux Kernel Mailing List ux-kernel@vger.kernel.org>

Subject: Linux 4.19-rc4 released, an apology, and a maintainership note

Date: Sun, 16 Sep 2018 12:22:43 -0700

Message-ID: <CA+55aFy+Hv905citAawS+mVZO+ywCKd9NQ2wxUmGsz9ZJzqqJQ@mail.gmail.com>

This week people in our community confronted me about my lifetime of not understanding emotions. My flippant attacks in emails have been both unprofessional and uncalled for. Especially at times when I made it personal. In my quest for a better patch, this made sense to me. I know now this was not OK and I am truly sorry.

The above is basically a long-winded way to get to the somewhat painful personal admission that hey, I need to change some of my behavior, and I want to apologize to the people that my personal behavior hurt and possibly drove away from kernel development entirely.

I am going to take time off and get some assistance on how to understand people's emotions and respond appropriately.

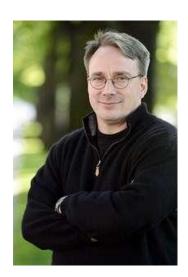

... sparked a Rich and Diverse Discussion about Change in the Community ...

... sparked a Rich and Diverse Discussion about Change in the Community ...

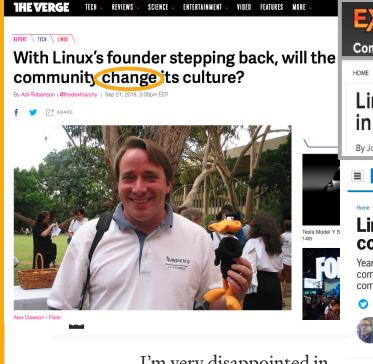

#### I'm very disappointed in Linus Torvalds

What happened Linus?

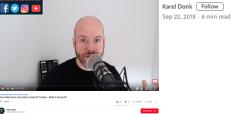

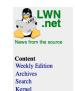

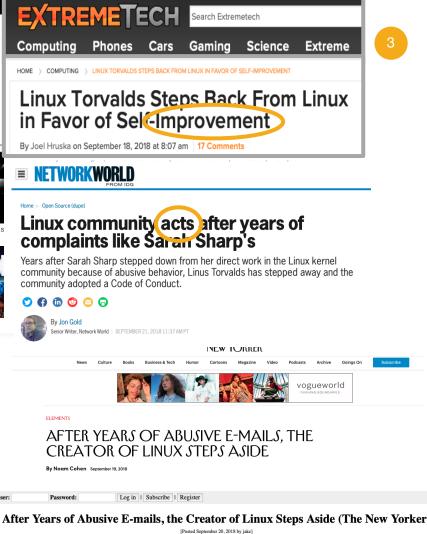

... even after Linus' comeback, discussions continued

#### ... even after Linus' comeback, discussions continued

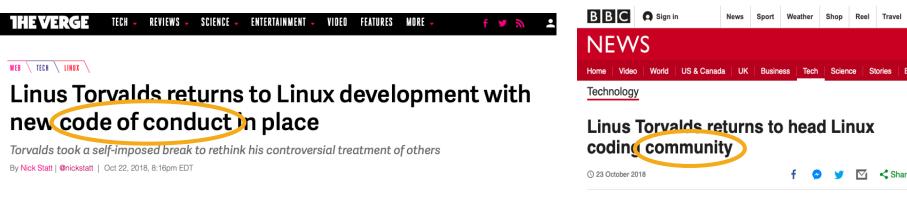

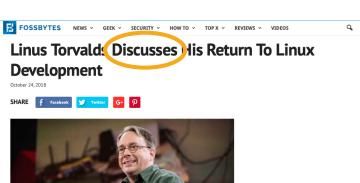

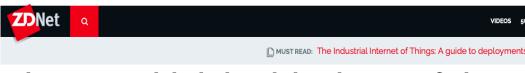

#### Linus Torvalds is back in charge of Linux

After a few weeks off to reconsider has role in the Linux community, Linus Torvalds is back in the saddle.

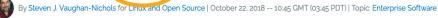

code reconsider improvement community discusses

## Almost half a year later, what did the community learn or change?

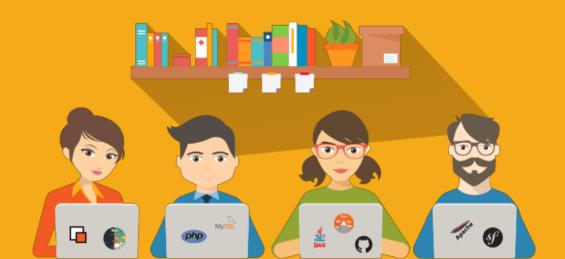

#### **Code of Conflict became Code of Conduct :-)**

#### **Code of Conflict became Code of Conduct :-)**

```
-Code of Conflict
-The Linux kernel development effort is a very personal process compared
-to "traditional" ways of developing software. Your code and ideas
-behind it will be carefully reviewed, often resulting in critique and
-criticism. The review will almost always require improvements to the
-code before it can be included in the kernel. Know that this happens
-because everyone involved wants to see the best possible solution for
-the overall success of Linux. This development process has been proven
-to create the most robust operating system kernel ever, and we do not
-want to do anything to cause the quality of submission and eventual
-result to ever decrease.
-If however, anyone feels personally abused, threatened, or otherwise
-uncomfortable due to this process, that is not acceptable. If so,
-please contact the Linux Foundation's Technical Advisory Board at
-<tab@lists.linux-foundation.org>, or the individual members, and they
-will work to resolve the issue to the best of their ability. For more
-information on who is on the Technical Advisory Board and what their
-role is, please see:
       - http://www.linuxfoundation.org/projects/linux/tab
-As a reviewer of code, please strive to keep things civil and focused on
-the technical issues involved. We are all humans, and frustrations can
-be high on both sides of the process. Try to keep in mind the immortal
-words of Bill and Ted, "Be excellent to each other."
```

```
+Contributor Covenant Code of Conduct
+Our Pledge
+========
+In the interest of fostering an open and welcoming environment, we as
+contributors and maintainers pledge to making participation in our project and
+our community a harassment-free experience for everyone, regardless of age, body
+size, disability, ethnicity, sex characteristics, gender identity and
+expression, level of experience, education, socio-economic status, nationality,
+personal appearance, race, religion, or sexual identity and orientation.
+Our Standards
+========
+Examples of behavior that contributes to creating a positive environment
+include:
+* Using welcoming and inclusive language
+* Being respectful of differing viewpoints and experiences
+* Gracefully accepting constructive criticism
+* Focusing on what is best for the community
+* Showing empathy towards other community members
+Examples of unacceptable behavior by participants include:
+* The use of sexualized language or imagery and unwelcome sexual attention or
  advances
+* Trolling, insulting/derogatory comments, and personal or political attacks
+* Public or private harassment
```

..., but a Code of Conduct just treats the symptoms, what is the root of the problem?

8

### ..., but a Code of Conduct just treats the symptoms, what is the root of the problem?

#### ci·vil·i·ty

/səˈvilədē/ •

noun

formal politeness and courtesy in behavior or speech.

"I hope we can treat each other with civility and respect"
synonyms: courtesy, courteousness, politeness, good manners, mannerliness, gentlemanliness,
chivalry, gallantry, graciousness, consideration, respect, gentility; More

polite remarks used in formal conversation.

plural noun: civilities
"she was exchanging civilities with his mother"
synonyms: polite remark, politeness, courtesy; formality
"she didn't waste time on civilities"

#### How civil is the Linux community?

Is it a recent problem?

Is it a problem that is increasing over time?

How does civility change across release cycles?

How is the civility in the Linux community compared to other open source projects?

#### Civility is not (yet) part of CHAOSS

#### THE LINUX FOUNDATION PROJECTS

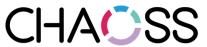

About Community CHAOSScon Software Metrics Participate

## Community Health Analytics Open Source Software LEARN MORE

11

#### Initial idea: Measuring civility through sentiment

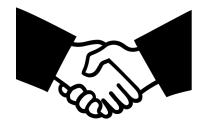

**Politeness** 

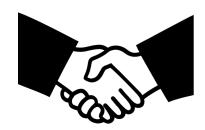

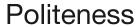

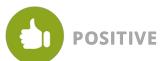

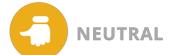

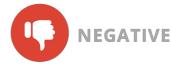

Sentiment

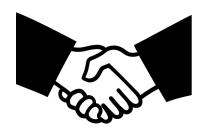

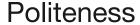

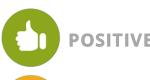

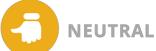

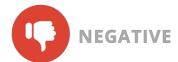

Sentiment

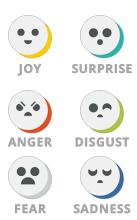

**Emotion** 

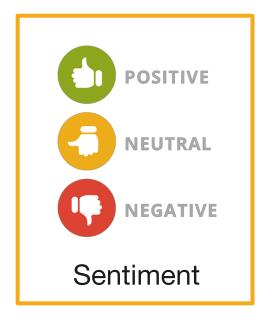

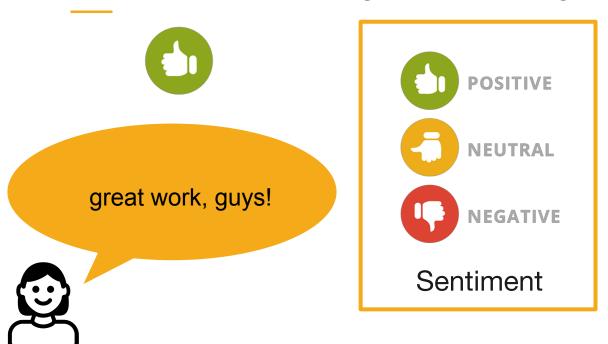

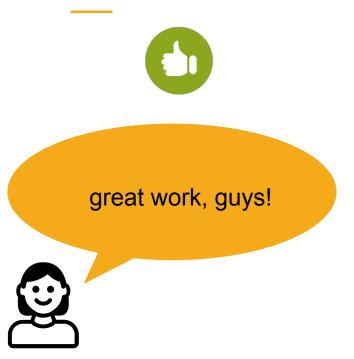

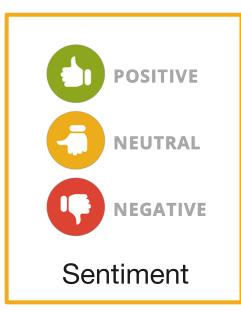

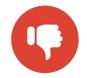

WTF, a package refactoring and class renaming in one patch?

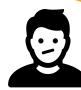

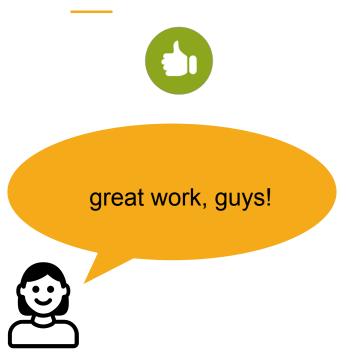

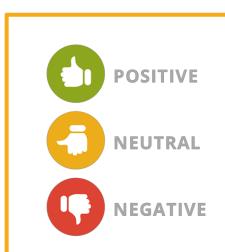

Sentiment

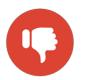

WTF, a package refactoring and class renaming in one patch?

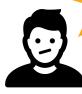

Good civility

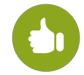

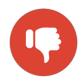

Bad civility

#### **Challenges**

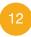

#### **Challenges**

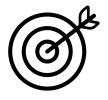

#### Identify the target of the sentiment

Is the sentiment about the **person** (civility) or about the **code** (review)?

#### Challenges

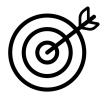

#### Identify the target of the sentiment

• Is the sentiment about the **person** (civility) or about the **code** (review)?

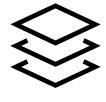

Identify the right granularity to analyze sentiments

- Individual e-mails vs. e-mail threads?
- Subsystem vs. the whole kernel?
- Week vs. month vs. release cycle?

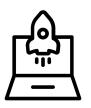

#### Can we measure differences in = sentiment between releases?

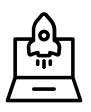

#### Can we measure differences in sentiment between releases?

Can we measure differences in sentiment across time?

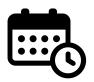

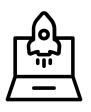

## Can we measure differences in sentiment between releases?

### Can we measure differences in sentiment across time?

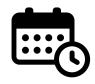

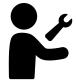

Can we measure differences in sentiment between maintainers and non-maintainers?

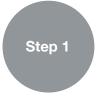

#### **Extract LKML data**

Public-inbox e-mails from Jan 2017 to Jan 2019

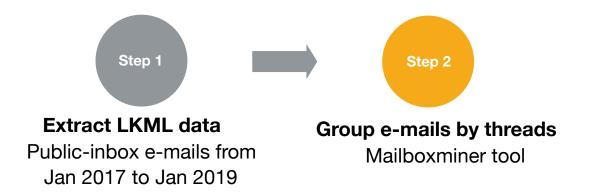

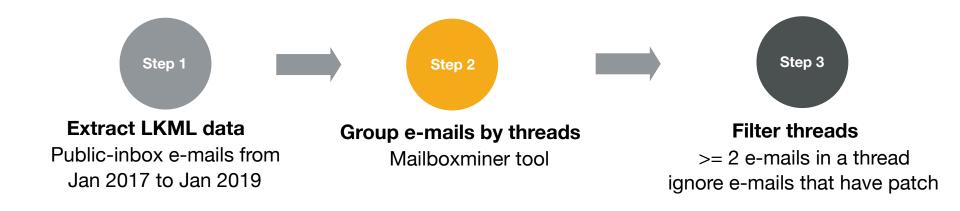

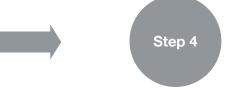

#### **Calculate metrics**

Release cycle
Month, week, weekday
Maintainer vs. non-maintainers

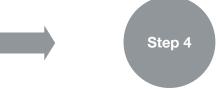

### **Calculate metrics**

Release cycle Month, week, weekday Maintainer vs. non-maintainers

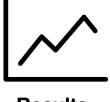

**Results** 

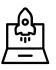

# A lot of communication across releases...

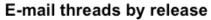

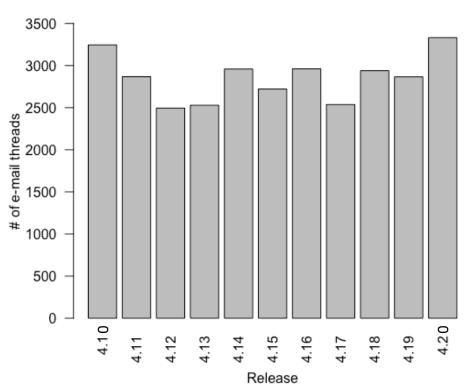

# Phase 2 in the release cycle has more discussion

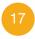

April 1

# Phase 2 in the release cycle has more discussion

| January 28  | 4.15 stable release           | Phase 1  |
|-------------|-------------------------------|----------|
| February 11 | 4.16-rc1, merge window closes | i nass i |
| February 18 | 4.16-rc2                      |          |
| February 25 | 4.16-rc3                      |          |
| March 4     | 4.16-rc4                      | Phase 2  |
| March 11    | 4.16-rc5                      |          |
| March 18    | 4.16-rc6                      |          |
| March 25    | 4.16-rc7                      |          |

4.16 stable release

Phase 3

# Phase 2 in the release cycle has more discussion

17

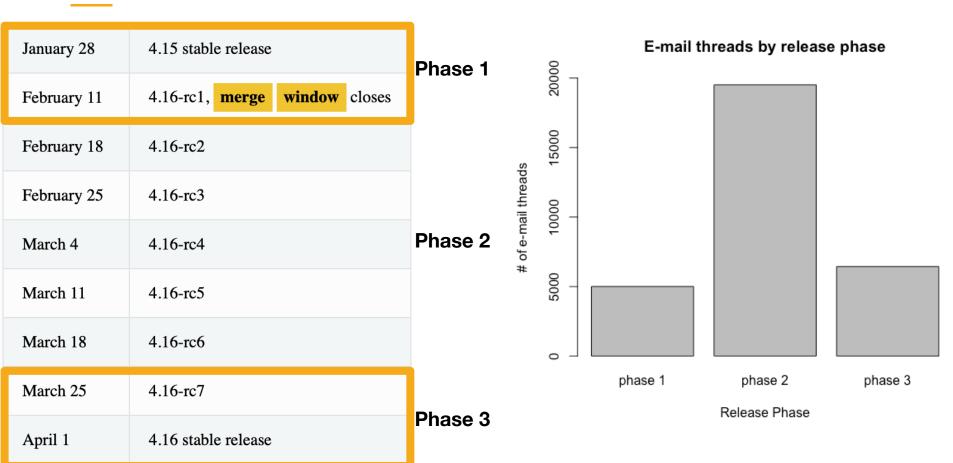

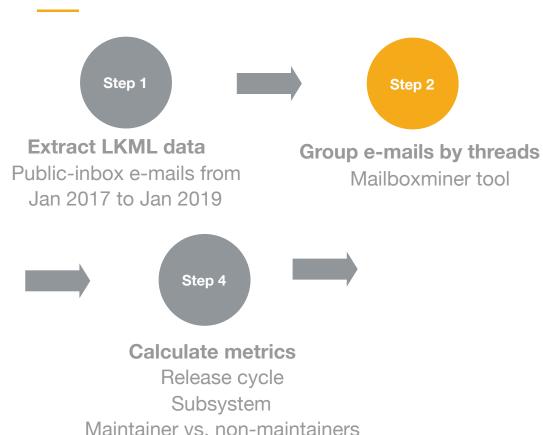

Step 3

### Filter threads

>= 2 e-mails in a thread ignore e-mails that have patch

Maintainer vs. non-maintainers

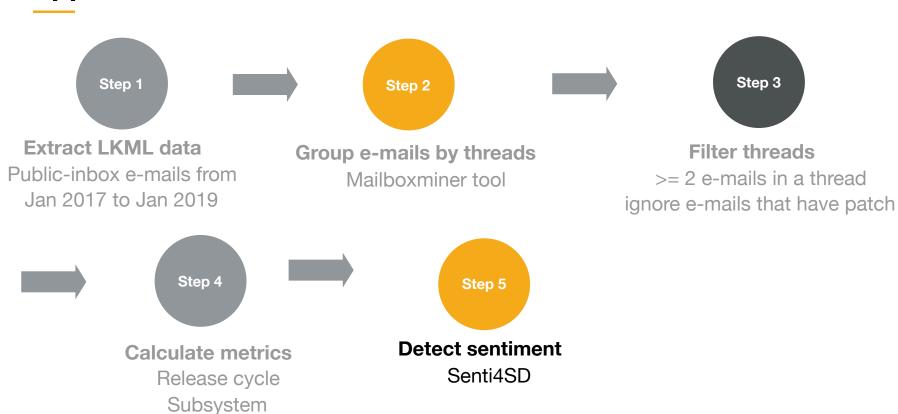

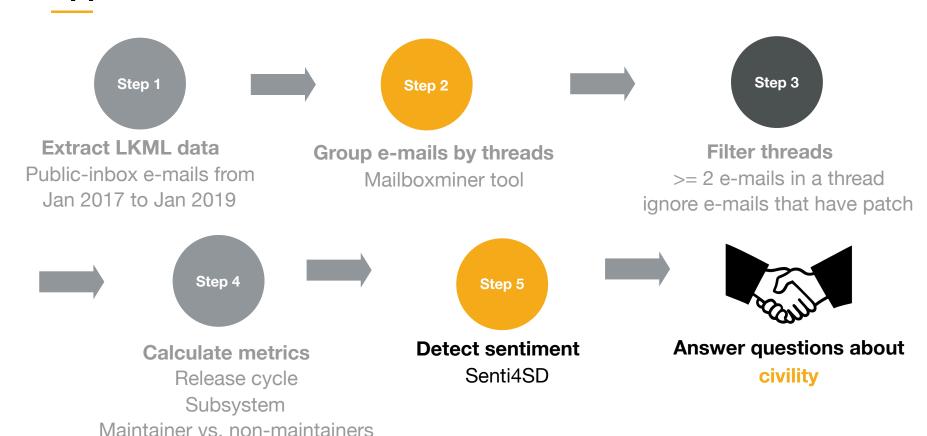

Lexicon-based features

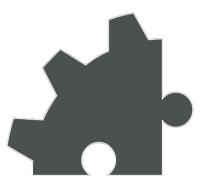

Lexicon-based features

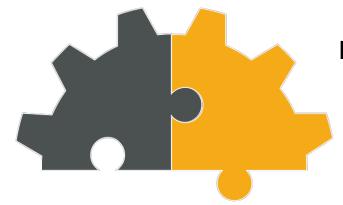

Keyword-based features

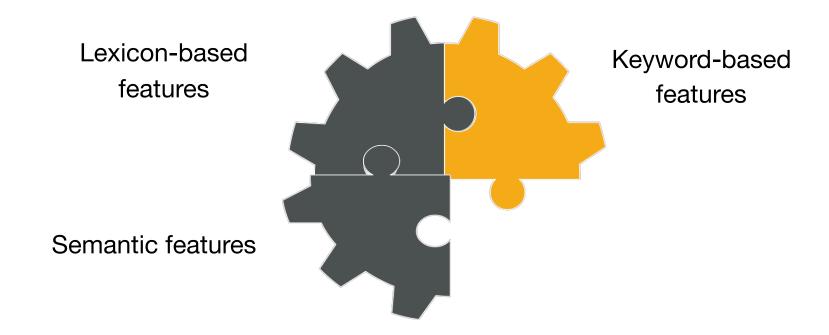

Lexicon-based features

Keyword-based features

Training the model

### **INPUT**

Sweet:) Happy hacking!

I want them to resize based on the length of the data they're showing.

Do you have jQuery loaded correctly?

For Python 3 the following will work.

If you're really worried about this, Java is not the language for you

### OUTPUT

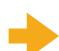

positive

neutral

neutral

positive

negative

neutral

### **Equal proportion of positive/negative e-mail threads**

### % of e-mail threads by sentiment polarity

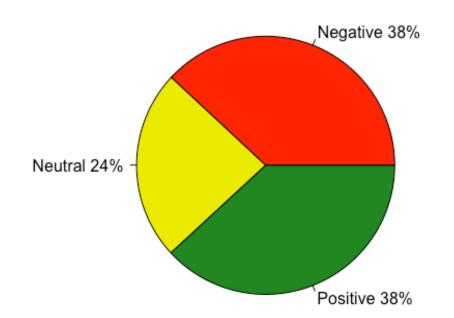

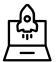

### Equal number of positive/negative discussions across releases

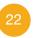

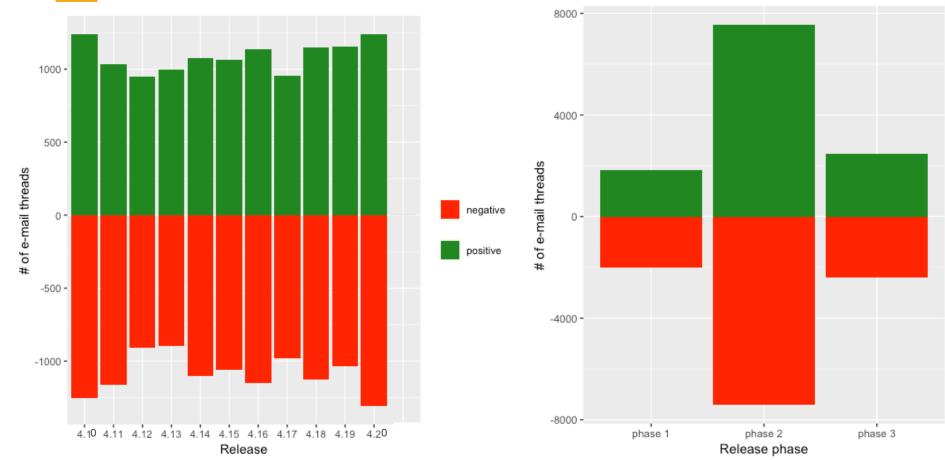

# Specific events might change the sentiment...

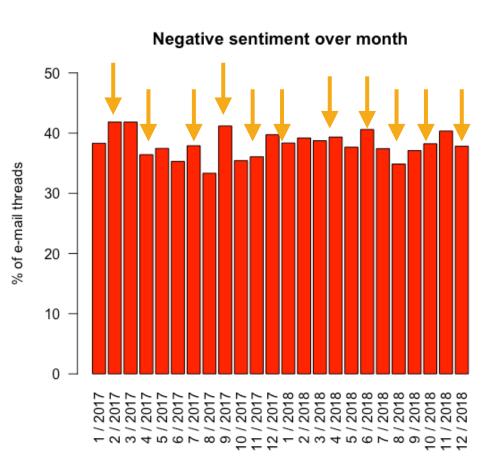

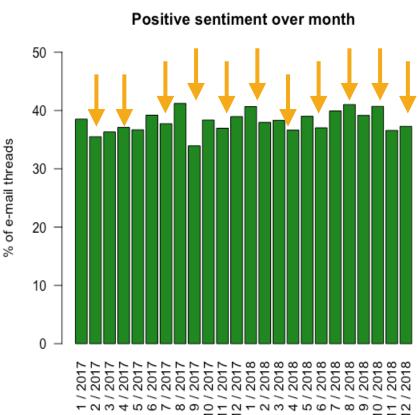

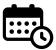

# Specific events might change the sentiment...

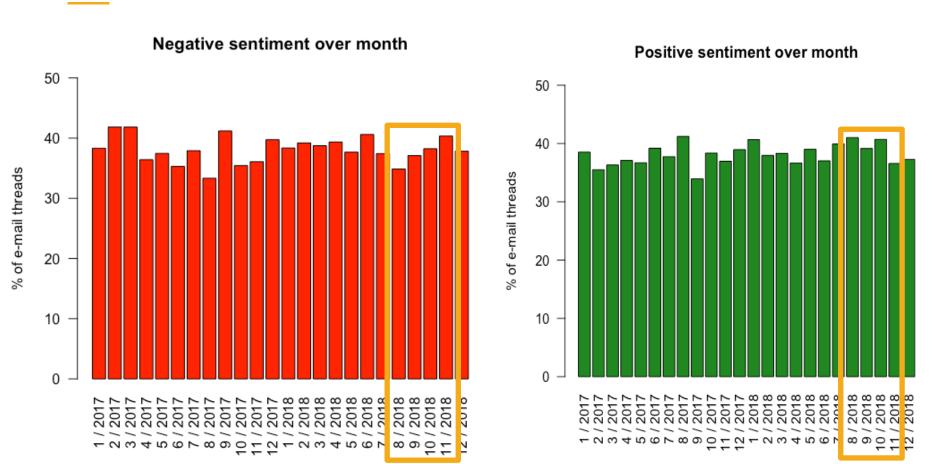

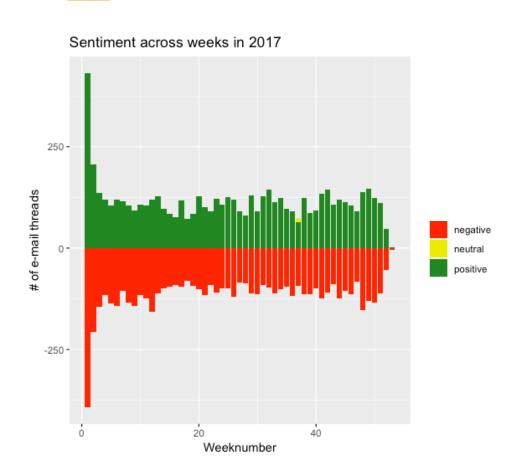

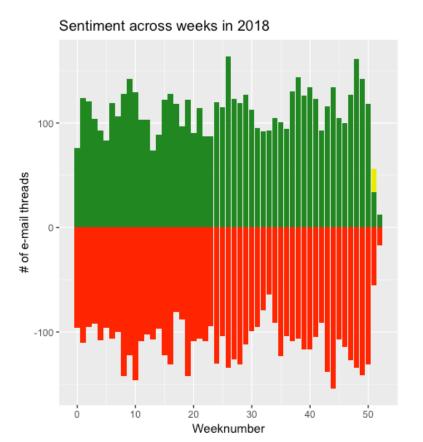

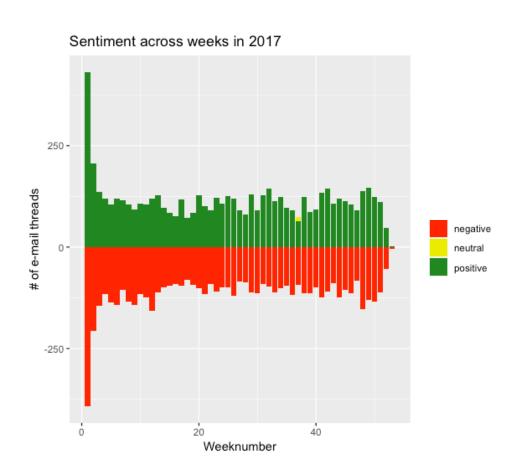

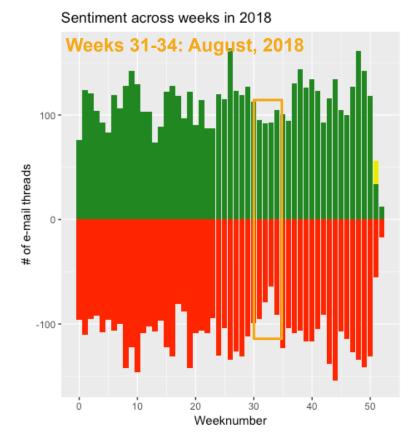

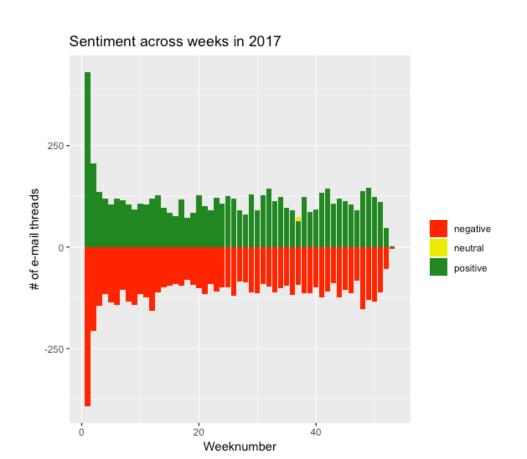

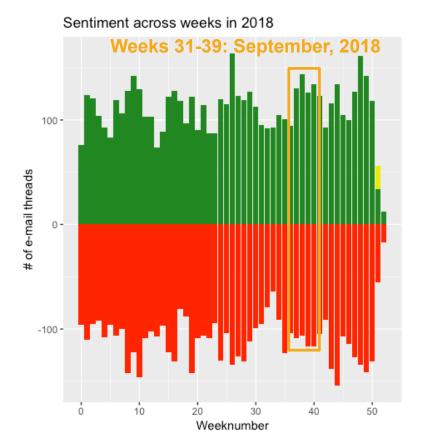

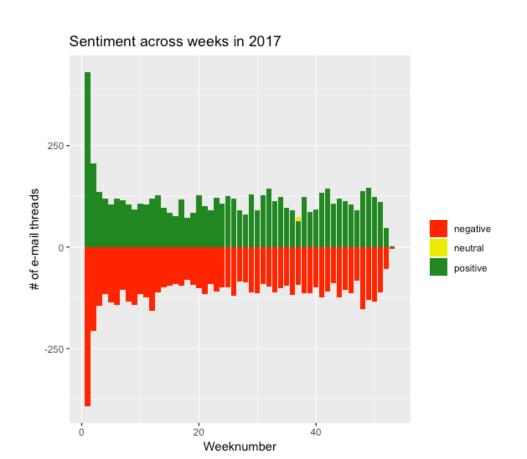

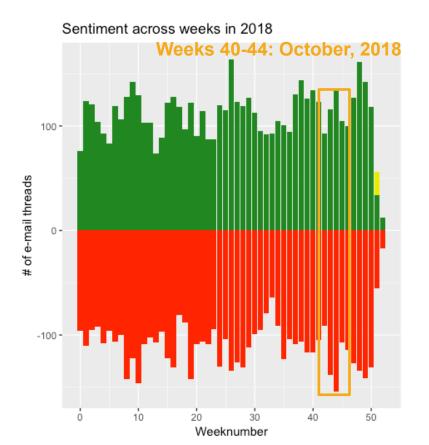

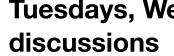

# Tuesdays, Wednesdays, and Thursdays have more positive

### Sentiment Polarity Across Weekdays

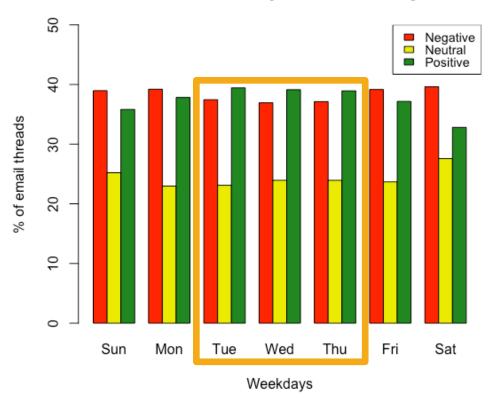

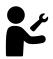

### The sentiment does not differ between maintainers and nonmaintainers

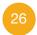

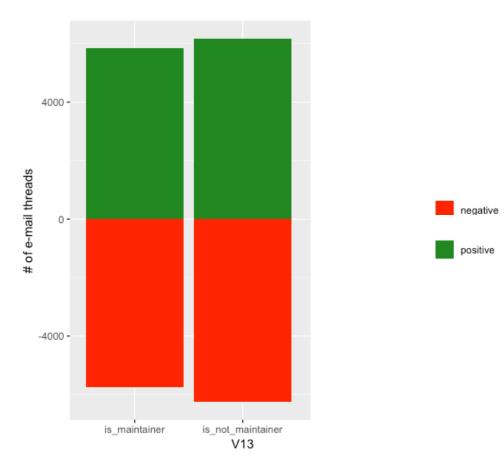

# Challenges and Ongoing Work

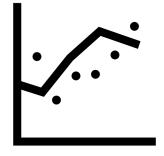

Noisy data

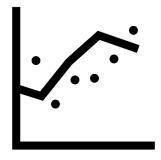

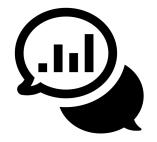

Noisy data

Noisy tools

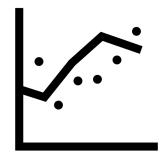

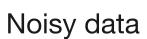

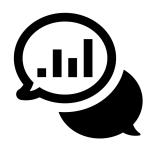

Noisy tools

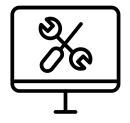

Target of sentiment?

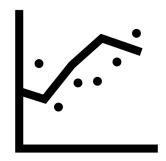

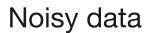

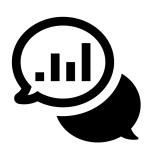

Noisy tools

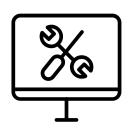

Target of sentiment?

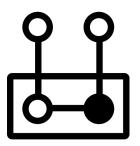

How to act on results?

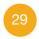

# PollEv.com/isabellaferr986

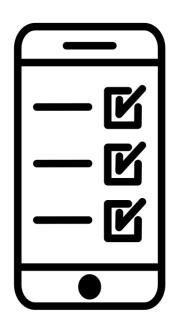

### Can you define the sentiment of the following sentences?

When survey is active, respond at PollEv.com/isabellaferr986

0 surveys done

1 survey underway

### What kind of tool support could help the community?

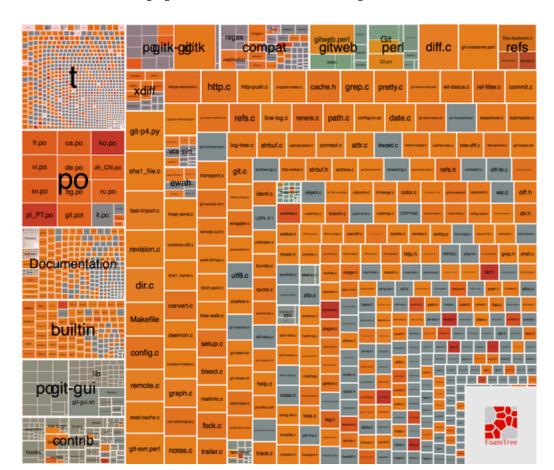

### Cregit tracks patches at token level

```
static ssize_t childless_showme_show(struct config_item *item, char *page)
{
    struct childless *childless = to_childless(item);
    ssize_t pos;

    pos = sprintf(page, "%d\n", childless->showme);
    childless->showme++;

    return pos;
}
517982
```

cregit

Links to mailing list reviews generated by email2git

static ssize t childless showne show(struct config ite 517982229f78b2aebf00a8a337e84e8eeea70b8e View commit on github View file on LXR Patch (beta) ocfs2-devel Sent: 9/25/2015, 9:50:00 AM Patch Discussion / Previous Attempts Patch Time Sent 10/3/2015, 9:32:59 AM ocfs2-devel

https://cregit.linuxsources.org

### Cregit tracks patches at token level

```
cregit
static ssize t childless showne show(struct config item *item, char *page)
       struct childless *childless = to childless(item);
       ssize_t pos;
       pos = sprintf(page, "%d\n", childless->showme);
       childless->showme++;
                                                                            static ssize t childless showne show(struct config ite
       return pos;
                                                               517982229f78b2aebf00a8a337e84e8eeea70b8e
                                                                           View commit on github View file on LXR
                                                                                      Patch (beta)
                                                                                       ocfs2-devel
             Links to mailing list
                                                                                  Sent: 9/25/2015, 9:50:00 AM
              reviews generated
                                                                           Patch Discussion / Previous Attempts
                   by email2git
                                                                            Patch
                                                                                                    Time Sent
                                                                                          10/3/2015, 9:32:59 AM
                                                                      ocfs2-deve
```

https://cregit.linuxsources.org

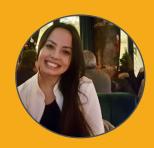

Isabella Ferreira Polytechnique Montréa MCIS Lab

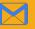

sabella.ferreira@polymtl.ca

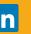

isabellaferreira

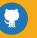

isabellavieira

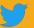

@isaferreira\_57

### ..., but a Code of Conduct just treats the Symptoms, what is the Root of the Problem?

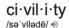

nou

formal politeness and courtesy in behavior or speech.

"I hope we can treat each other with civility and respect"

synonyms: courtesy, courteousness, politeness, good manners, mannerliness, gentlemanliness, chivalry, gallantry, graciousness, consideration, respect, gentility; More

· polite remarks used in formal conversation.

plural noun: civilities

"she was exchanging civilities with his mother" synonyms: polite remark, politeness, courtesy; formality

"she didn't waste time on civilities"

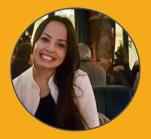

Isabella Ferreira
Polytechnique Montréal
MCIS Lab

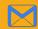

isabella.ferreira@polymtl.ca

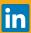

/isabellaferreira

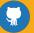

/isabellavieira

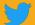

@isaferreira\_57

### ..., but a Code of Conduct just treats the Symptoms, what is the Root of the Problem?

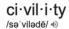

noui

formal politeness and courtesy in behavior or speech.
"I hope we can treat each other with civility and respect"

synonyms: courteey, courteousness, politeness, good manners, mannerliness, gentlemanliness, chivalry, gallantry, graciousness, consideration, respect, gentility; More

· polite remarks used in formal conversation.

plural noun: civilities

"she was exchanging civilities with his mother" synonyms: polite remark, politeness, courtesy; formality "she didn't waste time on civilities"

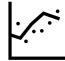

Noisy data

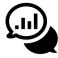

Noisy tools

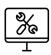

Target of sentiment?

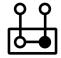

How to act on results?

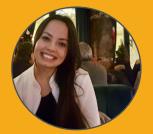

Isabella Ferreira
Polytechnique Montréal
MCIS Lab

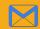

sabella.ferreira@polymtl.ca

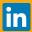

/isabellaferreira

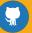

/isabellavieira

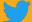

@isaferreira\_57

### ..., but a Code of Conduct just treats the Symptoms, what is the Root of the Problem?

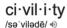

formal politeness and courtesy in behavior or speech. "I hope we can treat each other with civility and respect"

synonyms: courtesy, courteousness, politeness, good manners, mannerliness, gentlemanliness, chivalry, gallantry, graciousness, consideration, respect, gentility; More

· polite remarks used in formal conversation.

plural noun: civilities

"she was exchanging civilities with his mother" synonyms: polite remark, politeness, courtesy; formality

"she didn't waste time on civilities"

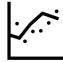

Noisy data

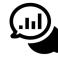

Noisy tools

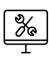

Target of sentiment?

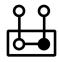

How to act on results?

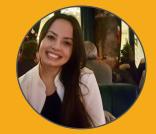

Isabella Ferreira Polytechnique Montréal MCIS Lab

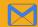

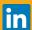

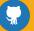

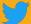

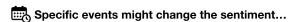

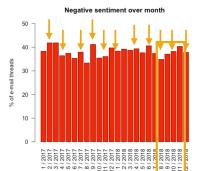

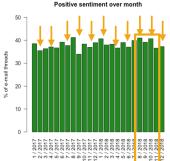

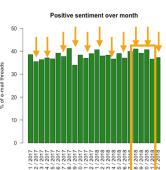

### ..., but a Code of Conduct just treats the Symptoms, what is the Root of the Problem?

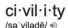

nour

formal politeness and courtesy in behavior or speech.
"I hope we can treat each other with civility and respect"

synonyms: courtesy, courteousness, politeness, good manners, mannerliness, gentlemanliness, chivalry, gallantry, graciousness, consideration, respect, gentility: More

polite remarks used in formal conversation.

plural noun: civilities

"she was exchanging civilities with his mother" synonyms: polite remark, politeness, courtesy; formality "she didn't waste time on civilities" ·/:·

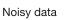

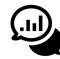

Noisy tools

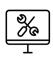

Target of sentiment?

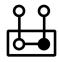

How to act on results?

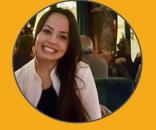

Isabella Ferreira
Polytechnique Montréal
MCIS Lab

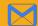

isabella.ferreira@polymtl.ca

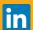

/isabellaferreira

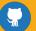

/isabellavieira

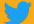

@isaferreira\_57

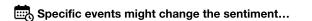

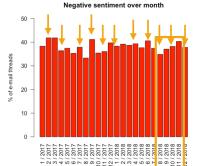

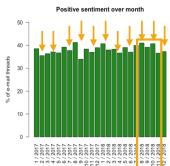

We need your feedback!

### ..., but a Code of Conduct just treats the Symptoms, what is the Root of the Problem?

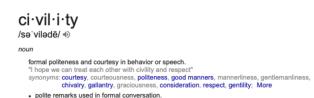

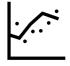

Noisv data

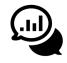

Noisy

tools

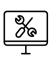

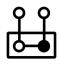

Target of sentiment?

How to act on results?

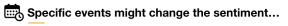

"she didn't waste time on civilities

"she was exchanging civilities with his mother" synonyms: polite remark, politeness, courtesy; formality

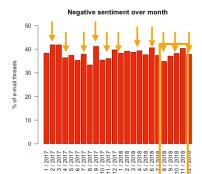

plural noun: civilities

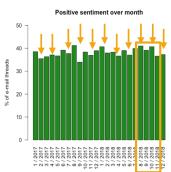

We need feedback!

### SEmotion 2019

Fourth International Workshop on Emotion Awareness in Software Engineering

ICSE 2019 Workshop · 28 May 2019 · Montréal, QC, Canada

Ferreira et al. A Longitudinal Study on the Maintainers' Sentiment of a Large Scale Open Source Ecosystem

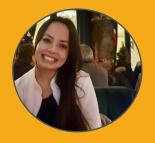

Isabella Ferreira Polytechnique Montréal MCIS Lab

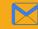

isabella.ferreira@polymtl.ca

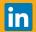

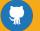

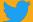

@isaferreira 57